## Jobs@Ulowa P&S Requisitions

| Create a Requisition                                                                                                    |  |
|----------------------------------------------------------------------------------------------------|--|
| Position Basics       3         Position Details       4         Advertising Details       5         Applicant Details       7         Recruiting Resources       8         Search Committee       11         Miscellaneous       12         Summary       13 |  |
| Workflow Routing                                                                                                    |  |
| Manage Requisitions                                                                                                    |  |
| 21<br>View All in Workflow/ View Forms Finalized but not entered into Workflow                                                                                                    |  |

### Jobs@Ulowa is located under the Systems section of the Administration tab of Self Service.

| MY SELF SERVICE PERSONAL                                                                                                    | ADMINISTRATION                                                                                                    | WORKFLOW         | EXTERNAL LINKS                                                                                                    |
|----------------------------------------------------------------------------------------------------|----------------------------------------------------------------------------------------------------|------------------|----------------------------------------------------------------------------------------------------|
| HR Inquiry  Central HR Contact List Current List of Available Categories/Reports Employment Verification Family Medical Leave Act Online Absence Report Admin Staff Council Report Standard Report Frequency Recommendations Ul Annual Salary Letter | Data Access AP-PO PeopleSoft AP-PO Freight Web Tools GL Cumulative Compensation DSS Financial Systems Tools GL General Ledger DSS HR Queries HR Reports HR Transaction Reports |                  | LEARN ABOUT CUSTOMIZING SELF SERVIC<br>Online Update<br>BBP Risk Status<br>Imergency Contact Info<br>Imployee Degree Info<br>Imployee Immigration Info<br>Imployee Licenses and Certs<br>Imployee Name/Address Info |
| Appointment History                                                                                                    | <u>PMO (Property Management)</u><br>Systems                                                                                                    | E E              | Employee Time Reporting<br>Elexible Work Arrangements<br>Health Care Compliance                                                                                                    |
| System Tools           Administer System Access           IMFO Admin Tools                                                                                                    | E-Pro(E-Vouchers & PReqs)<br>GL PayCV<br>Jobs@UIOWA                                                                                                    | For              | Performance Appraisals                                                                                                    |
| Secondary Security                                                                                                    | HR Transaction Questions or Sug<br>HR Transaction System<br>ProTrav (Pcard Vouchers & Trave                                                                                    | £<br>€<br>€<br>€ | Data Warehouse Access Form<br>acilities Management Requisition<br>Teet Services Requisition<br>2A/ARNP Process<br>Norkers Compensation                                                                              |

## **CREATE A REQUISITION**

#### Click on the Professional & Scientific requisition under Create a Requision.

You are here: Administration » Jobs@UIOWA » Home

#### Jobs@UIOWA

Welcome to the home of Merit, Faculty, and P&S Job Searches

#### CREATE A REQUISITION

Start the process for P&S, Faculty, Merit

- Professional & Scientific
- Merit
- Faculty
- <u>Clone a requisition</u>

#### MANAGE REQUISITIONS

- Search My Requisitions
- <u>View All Requisitions in Workflow</u>
- View Forms Finalized but Not Routed into Workflow

SEARCH COMMITTEE OPTIONS

Goto Search Committee Home

2

The P&S Requisition is divided into 7 sections: Position Basics, Position Details, Advertising Details, Applicant Options, Recruiting Plan, Search Committee, and Miscellaneous. Each sections is covered below. Note: Required fields are marked with red ticker marks.

**Position Basics** 

Select which type of position to create.

You are here: Administration » Jobs@UIOWA » Create a P&S Requisition P&S Requisition Select the type of requisition WHAT TYPE OF REQUISITION ARE YOU WANTING TO CREATE? Existing Position Requisition Permanent Residency Requisition with an Existing Position Temporary Requisition for an Existing Position Continue Cancel

## Once the type is selected, a Position Number field will display to be filled in. Click Continue.

| You are here: Administr                                                                          | ation » Jobs@UIOWA » Create a P&S Requisition                                                                                                   |
|--------------------------------------------------------------------------------------------------|----------------------------------------------------------------------------------------------------|
| P&S Requisition<br>Select the type of requisition                                                | n                                                                                                    |
| WHAT TYPE OF REQUISIT                                                                            | TION ARE YOU WANTING TO CREATE?                                                                                                    |
| <ul> <li>Existing Position Requisition</li> <li>Permanent Residency Requisition for a</li> </ul> | uisition with an Existing Position                                                                                                    |
| »Position Number:                                                                                | or any existing position requisition. If you do not know the position or you are not sure this requisition should use a position number, please |
| A position number is required to<br>contact your HR Rep or Comp CR                               |                                                                                                    |
| Continue Cancel                                                                                  |                                                                                                    |

## **Position Details**

| You are here: <u>Administra</u>                                   | ation » Jobs@L       | JIOWA » Type o                            | f Requisition » Position | on Details       |                    |                    |
|-------------------------------------------------------------------|----------------------|-------------------------------------------|--------------------------|------------------|--------------------|--------------------|
| P&S Requisition<br>Position Details                               |                      |                                           |                          |                  |                    |                    |
|                                                                   |                      |                                           |                          |                  |                    |                    |
| Job Title:                                                        | Info Tech Suppo      | ort Services III ( P                      | C56)                     |                  |                    |                    |
| Department:                                                       | VPFO-Human R         | esources (05-03                           | 15)                      |                  |                    |                    |
| Attention:<br>• After complet<br>entered into D                   |                      | a transaction &                           | requisition number       | will be assigned | and your form will | l be automatically |
| Sub Department:                                                   | 00015                |                                           |                          |                  |                    |                    |
| »Percent Time Range:<br>Range is from low to high. If there       | From:                | To: 10 the "To" box.                      | 00                       |                  |                    |                    |
| »Annual Salary Range:                                             | Low: 431             | 74 High                                   | 55000                    |                  |                    |                    |
| Range is from Low to High, No Co<br>2007-2008 P&S Pay Plan        |                      | for Commensurat                           |                          |                  |                    |                    |
| »Proposed Appt. Start Date:<br>Format: mm/dd/yyyy                 | 07/01/200            | 8                                         |                          |                  |                    |                    |
| Working Title:<br>The Working Title will be used as               | ,                    | ative Systems Sup<br>to the default Job I |                          |                  |                    |                    |
| Specified Term:<br>Check if this requisition is intend            | led to be used to hi | ire an individual for                     | a specified term.        |                  |                    |                    |
| Requisition Purpose:<br>Check if this requisition is intend       | led to be used to hi | ire more than one i                       | ndividual.               |                  |                    |                    |
| Criminal Background Check:<br>Check if the position for this requ |                      | Criminal Backgroun                        | d Check.                 |                  |                    |                    |
| Drivers License Required:                                         | None                 |                                           | •                        |                  |                    |                    |
| S MFK                                                             |                      |                                           |                          |                  |                    |                    |
| FND ORG                                                           | DEPT                 | SDEPT                                     | GRANTPG                  | FUNCT            |                    |                    |
| 050 05                                                            | 0315                 | 00015                                     | 0000000                  | 60               | Remove             |                    |
| Add MFK Row                                                       |                      |                                           |                          |                  |                    | -                  |
| Continue Cancel                                                   |                      |                                           |                          |                  |                    |                    |

Based on the information provided on the previous screen, the basic information about the position is provided at the top of the subsequent screens. Fill in all appropriate fields. Click Continue.

\_\_\_\_\_ 4 \_\_\_\_\_

## **Advertising Details**

Required fields for advertising are Ad Start Date, Contact person, and position details. From this point on, you can Preview the Ad as it will be displayed on Jobs@Ulowa based on the information provided.

| You are here: Administration                                   | on » Jobs@UIOWA » Transaction #1325980 » Position Details » Advertising Details                                                                         |
|----------------------------------------------------------------|----------------------------------------------------------------------------------------------------|
| P&S Requisition<br>Advertising Details                         |                                                                                                    |
| Requisition #: 54                                              | 4418 Preview Ad                                                                                                    |
|                                                                | fo Tech Support Services III ( PC56 )                                                                                                    |
|                                                                | PFO-Human Resources (05-0315)                                                                                                    |
| ADVERTISING DATES                                              |                                                                                                    |
| »Ad Start Date:<br>Format: mm/dd/yyyy                          | 01/28/2008 Monday, January 28th, 2008                                                                                                    |
| Ad End Date:<br>Format: mm/dd/yyyy                             | 02/12/2008 Tuesday, February 12th, 2008                                                                                                    |
| Advertisment Options:<br>Attention: If you are looking to adve | Standard 14 Days or Until End Date Above 💌<br>rtise for a long period of time please select "Requisition is on Extended Advertising".                   |
| To take a requisition off of "Extende                          | ed Advertising", the search committee chair/admins must select the Advertising End Date and "Standard 15 Days" for advertising options.                 |
| If you are unsure of which option to                           | select, please contact jobs-help@uiowa.edu                                                                                                    |
| DEPARTMENT CONTACT INF                                         | ORMATION                                                                                                    |
| Department URL:                                                |                                                                                                    |
| »Contact:                                                      | BELL,ANGELA JO Choose/Edit                                                                                                    |
| Use Internal Contact for the Jol<br>Line:                      | b ⊙Yes ◯No                                                                                                    |
| Contact Display Options:                                       | <ul> <li>Check to supress the contact's phone number on the job line.</li> <li>Check to supress the contact's email address on the job line.</li> </ul> |
| Job Line Email Address:                                        |                                                                                                    |

Defaults to internal contact's email

#### ◯ JOB DESCRIPTION/REQUIREMENTS

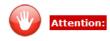

- Guidelines for all open positions for executive/adminstrative/managerial staff(at pay grade 12 or higher in the P&S classification system)
- As a requisite job qualification, a statement must be included in the position announcement that candidates and/or applicants be able to demonstrate job-related experience with and/or commitment to diversity in the work/academic environment.
- Examples of language that may be used in advertisements to satisfy this requirement are listed on the Office of Equal Opportunity and Diversity's website at: http://www.uiowa.edu/~eod/searches/manual/ad-guidelines/diversity.html

| »Job Duties:                            | answer questions                                                                                                    | * |
|-----------------------------------------|----------------------------------------------------------------------------------------------------|---|
| For assistance please view the P & S Jo | b Classifications.                                                                                                    |   |
| Education Requirement:                  | A Bachelor's degree in a related field or an equivalent<br>combination of education and experience is required.                                                                                  | * |
| Experience Required:                    | Reasonable (typically 1-3 years) experience in IT Support<br>Services is required.<br>Ability to communicate effectively, both orally and in<br>writing, with technical and non-technical staff. | × |
| Certifications:                         |                                                                                                    | × |
| Desirable Qualifications:               |                                                                                                    | × |

| Continue | Cancel |
|----------|--------|
|----------|--------|

#### **Applicant Options**

#### Indicate the type of application, cover letter options, and references options. If references are required, indicate the number. Additional required materials can be indicated in the fill in box. Notification options will need to be set also.

You are here: Administration » Jobs@UIOWA » Transaction #1325980 » Position Details » Advertising Details » Applicant Options

| Requisition #:                                                                                                    | 54418   Preview Ad                                                                                                    |
|----------------------------------------------------------------------------------------------------|----------------------------------------------------------------------------------------------------|
| Job Title:                                                                                                    | Info Tech Support Services III ( PC56 )                                                                                                    |
| Department:                                                                                                    | VPFO-Human Resources (05-0315)                                                                                                    |
| ONLINE JOB APPLICAT                                                                                                    | ION OPTIONS                                                                                                    |
| Online Application Type:                                                                                                    |                                                                                                    |
| C General Employment Ap                                                                                                    |                                                                                                    |
| Resume Upload Applicat                                                                                                    |                                                                                                    |
| lote: The General Employmen                                                                                                    | It Application is the Jobs@UIOWA resume builder application. In this option, applicant does not have the ability to attach a resum                                                                                                    |
| Cover Letter Options:                                                                                                    |                                                                                                    |
| Required                                                                                                    |                                                                                                    |
| C Optional                                                                                                    |                                                                                                    |
| C None                                                                                                    |                                                                                                    |
| References Options:                                                                                                    |                                                                                                    |
| Online References (Profe                                                                                                    | essional or Personal)                                                                                                    |
| Online References (Profe                                                                                                    | essional Only)                                                                                                    |
| <ul> <li>Written References</li> </ul>                                                                                                    | ••                                                                                                    |
| O None                                                                                                    |                                                                                                    |
|                                                                                                    |                                                                                                    |
| lease Note: "Written Referend                                                                                                    | ces" are not part of the online system. These are letters of reference sent by people on behalf of the applicant.                                                                                                    |
|                                                                                                    | ces" are not part of the online system. These are letters of reference sent by people on behalf of the applicant.                                                                                                    |
| Number of References:                                                                                                    | 3                                                                                                    |
| Number of References:<br>If you selected<br>If you want refe<br>If you do not wa                                                                                                    | 3<br>to have written references, this will be the number of written references to send.<br>erences included in the online application, this is the number of those references.<br>ant references, leave blank or enter 0.                                  |
| Number of References:<br>If you selected<br>If you want refe                                                                                                    | 3<br>to have written references, this will be the number of written references to send.<br>erences included in the online application, this is the number of those references.<br>ant references, leave blank or enter 0.                                  |
| Number of References:<br>If you selected<br>If you want refe<br>If you do not wa                                                                                                    | 3<br>to have written references, this will be the number of written references to send.<br>erences included in the online application, this is the number of those references.<br>ant references, leave blank or enter 0.                                  |
| Number of References:<br>If you selected<br>If you want refe<br>If you do not wa                                                                                                    | 3<br>to have written references, this will be the number of written references to send.<br>erences included in the online application, this is the number of those references.<br>ant references, leave blank or enter 0.                                  |
| Number of References:<br>If you selected<br>If you want refe<br>If you do not wa                                                                                                    | 3<br>to have written references, this will be the number of written references to send.<br>erences included in the online application, this is the number of those references.<br>ant references, leave blank or enter 0.                                  |
| Number of References:<br>If you selected<br>If you want refe<br>If you do not wa                                                                                                    | 3<br>to have written references, this will be the number of written references to send.<br>erences included in the online application, this is the number of those references.<br>ant references, leave blank or enter 0.                                  |
| Number of References:<br>If you selected<br>If you want refe<br>If you do not want<br>Additional Application Man<br>The Additional Application Man<br>available in the onli-<br>sumes, cover letters, wri-<br>amples of Additional Man                                                                                                    | 3<br>to have written references, this will be the number of written references to send.<br>erences included in the online application, this is the number of those references.<br>ant references, leave blank or enter 0.                                  |
| Iumber of References:<br>If you selected<br>If you want refe<br>If you do not want<br>Additional Application Man<br>The Additional Appli<br>available in the onli<br>umes, cover letters, write<br>amples of Additional Man                                                                                                    | 3         to have written references, this will be the number of written references to send.         erences included in the online application, this is the number of those references.         ant references, leave blank or enter 0.         terials:  |
| Iumber of References:<br>If you selected<br>If you want refe<br>If you do not want<br>Additional Application Man<br>The Additional Appli<br>available in the onli<br>umes, cover letters, write<br>amples of Additional Man                                                                                                    | 3         to have written references, this will be the number of written references to send.         erences included in the online application, this is the number of those references.         ant references, leave blank or enter 0.         terials:  |
| Additional Application Mat<br>The Additional Application Mat<br>The Additional Application Mat<br>Additional Application Mat                                                                                                    | 3         to have written references, this will be the number of written references to send.         terences included in the online application, this is the number of those references.         ant references, leave blank or enter 0.         terials: |
| Number of References:<br>If you selected<br>If you want refe<br>If you do not want<br>Additional Application Mathematical<br>The Additional Application Mathematical<br>The Additional Mathematical<br>The Additional Mathematical<br>The Addition | 3         to have written references, this will be the number of written references to send.         terences included in the online application, this is the number of those references.         ant references, leave blank or enter 0.         terials: |

#### **Recruiting Plan**

# Indicate all areas that will be used as recruiting resources. Those resources that are targeted to the attention of women and minorities are indicated in red text.

You are here: <u>Administration</u> » <u>Jobs@UIOWA</u> » <u>Transaction #1325986</u> » <u>Position Details</u> » <u>Advertising Details</u> » <u>Applicant Options</u> » **Recruiting** 

#### **P&S Requisition**

Select your recruiting plan

| Requisition #: | 54421   Preview Ad                     |
|----------------|----------------------------------------|
| Job Title:     | Info Tech Support Services II ( PC55 ) |
| Department:    | VPFO-Human Resources (05-0315)         |

RECRUITING RESOURCES

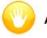

Attention:

• Resources targeted to the attention of women and minorities are highlighted below in red text.

#### University of Iowa Sources: Websites, Listservs, Publications, Contacts

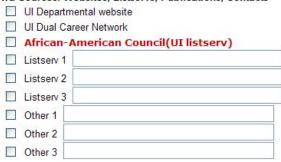

#### Intern stservs - Non University of Iowa)

| Internet Advertising | g ( Websites, Online Journals, Online Newspapers, List                                                                                                    |
|----------------------|----------------------------------------------------------------------------------------------------|
|                      | CareerBuilder.com                                                                                                    |
| $\checkmark$         | Cedar Rapids Gazette website (gazetteonline.com)                                                                                                    |
|                      | Chronicle of Higher Education website                                                                                                    |
|                      | The Hispanic Outlook in Higher Education                                                                                                    |
|                      | Iowa Division of Latino Affairs                                                                                                    |
|                      | Corridorcareers.com                                                                                                    |
|                      | Des Moines Register website (dmregister.com)                                                                                                    |
|                      | Higheredjobs.com website                                                                                                    |
|                      | Monster.com                                                                                                    |
|                      | Listserv 1                                                                                                    |
|                      | Listserv 2                                                                                                    |
|                      | Listserv 3                                                                                                    |
|                      | Listserv 4                                                                                                    |
|                      | Listserv 5                                                                                                    |
|                      | Other 1                                                                                                    |
|                      | Other 2                                                                                                    |
|                      | Other 3                                                                                                    |
|                      | Other 4                                                                                                    |
|                      | Other 5                                                                                                    |
| Professional and S   | cientific Journals ( Print Versions )                                                                                                    |
|                      | Academic Physician and Scientist print journal                                                                                                    |
|                      | Black Issues in Higher Education                                                                                                    |
| $\checkmark$         | Chronicle of Higher Education print journal                                                                                                    |
|                      |                                                                                                    |
|                      | Hispanic Outlook in Higher Education                                                                                                    |
|                      | Hispanic Outlook in Higher Education Science Magazine                                                                                                    |
|                      |                                                                                                    |
|                      | Science Magazine                                                                                                    |
|                      | Science Magazine Other 1                                                                                                    |
|                      | Science Magazine       Other 1       Other 2                                                                                                    |
|                      | Science Magazine     Other 1     Other 2     Other 3     Other 4     Other 5                                                                                                    |
| Newspapers ( Print   | Science Magazine Other 1 Other 2 Other 3 Other 4 Other 5 Versions )                                                                                                    |
| Newspapers ( Print   | Science Magazine Other 1 Other 2 Other 3 Other 4 Other 5 Versions ) Iowa City                                                                                                    |
| Newspapers ( Print   | Science Magazine Other 1 Other 2 Other 3 Other 4 Other 5 Versions ) Iowa City Cedar Rapids                                                                                                    |
| Newspapers ( Print   | Science Magazine Other 1 Other 2 Other 3 Other 4 Other 5 Versions ) Iowa City                                                                                                    |
| Newspapers ( Print   | Science Magazine Other 1 Other 2 Other 3 Other 4 Other 5 Versions ) Iowa City Cedar Rapids                                                                                                    |
| Newspapers ( Print   | Science Magazine Other 1 Other 2 Other 3 Other 4 Other 5 Versions ) Iowa City Cedar Rapids Des Moines                                                                                                    |
| Newspapers ( Print   | Science Magazine Other 1 Other 2 Other 2 Other 3 Other 4 Other 5 Versions ) Iowa City Cedar Rapids Des Moines Waterloo                                                                                                    |
| Newspapers ( Print   | Science Magazine Other 1 Other 2 Other 3 Other 4 Other 5 Versions ) Iowa City Cedar Rapids Des Moines Waterloo Quad Cities                                                                                                    |
| Newspapers ( Print   | Science Magazine Other 1 Other 2 Other 3 Other 4 Other 5 Versions ) Iowa City Cedar Rapids Des Moines Waterloo Quad Cities Chicago                                                                                                    |
| Newspapers ( Print   | Science Magazine Other 1 Other 2 Other 2 Other 3 Other 4 Other 5 Versions ) Iowa City Cedar Rapids Des Moines Waterloo Quad Cities Chicago Minneapolis                                                                                                    |
| Newspapers ( Print   | Science Magazine   Other 1   Other 2   Other 3   Other 4   Other 5   Versions ) Iowa City Cedar Rapids Des Moines Waterloo Quad Cities Chicago Minneapolis Kansas City                                                                                                    |
| Newspapers ( Print   | Science Magazine         Other 1         Other 2         Other 3         Other 4         Other 5         Versions )         lowa City         Cedar Rapids         Des Moines         Waterloo         Quad Cities         Chicago         Minneapolis         Kansas City         St. Louis |
| Newspapers ( Print   | Science Magazine Other 1 Other 2 Other 2 Other 3 Other 4 Other 5 Versions ) Iowa City Cedar Rapids Des Moines Waterloo Quad Cities Chicago Minneapolis Kansas City St. Louis Milwaukee                                                                                                    |
| Newspapers ( Print   | Science Magazine   Other 1   Other 2   Other 3   Other 3   Other 4   Other 5     Versions )   Iowa City   Cedar Rapids   Des Moines   Waterloo   Quad Cities   Chicago   Minneapolis   Kansas City   St. Louis   Milwaukee   Other                                                           |
| Newspapers ( Print   | Science Magazine   Other 1   Other 2   Other 3   Other 4   Other 5   Versions )   Iowa City   Cedar Rapids   Des Moines   Waterloo   Quad Cities   Chicago   Minneapolis   Kansas City   St. Louis   Milwaukee   Other 2                                                                     |

9

ſ

\_\_\_\_

| Personal Contact o     | r Referral                                     |
|------------------------|------------------------------------------------|
|                        | Historically Black Colleges and Universities   |
|                        | Minority and Women Doctoral Directory          |
|                        | Other                                          |
| Employment Agen        |                                                |
|                        | Cambridge Careers Inc                          |
|                        | Westaff                                        |
|                        | Private search firm                            |
|                        | Other temporary employment agency              |
|                        | Other 1                                        |
|                        | Other 2                                        |
|                        | Other 3                                        |
|                        | Other 4                                        |
|                        | Other 5                                        |
| Radio advertiseme      | nts                                            |
|                        | Local                                          |
|                        | Other                                          |
|                        |                                                |
| Any Comments, Q        | uestions, or Suggestions regarding recruiting? |
|                        |                                                |
|                        |                                                |
|                        |                                                |
| Note: limit of 254 cha | racters.                                       |
|                        |                                                |
| Continue Can           | cel                                            |

#### Search Committee

Required fields in the search committee section are the Committee Chair and the Departmental Executive Officer. Search committee members and administrators may be added on this screen at this point or the Committee Chair may add them later through the Search Committee Options from the main Jobs@Ulowa screen.

You are here: <u>Administration</u> » <u>Jobs@UIOWA</u> » <u>Transaction #1325986</u> » <u>Position Details</u> » <u>Advertising Details</u> » <u>Applicant Options</u> » <u>Recruiting</u> » <u>Search Committee</u>

#### **P&S Requisition**

Search Committee

| Requisition #: | 54421   Preview Ad                     |
|----------------|----------------------------------------|
| Job Title:     | Info Tech Support Services II ( PC55 ) |
| Department:    | VPFO-Human Resources (05-0315)         |

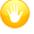

#### Attention:

- Once you have added an employee as a chair, you do not need to put that person as an admin. The chair and admin have the same access in our system.
- Please do not add a person as a committee member and a committee admin. A committee admin is a member of the search committee with special access.
- Commitee members outside of the University of Iowa must be added my the Search Chair/Admins from the Search Committee Options.

| 6        | CEA | RCH | CON | IN ALL'E | TEE |
|----------|-----|-----|-----|----------|-----|
| $\smile$ | SEA | RUH | CON |          | ICC |

| »Committee Chair:         | BELL, ANGELA JO |                    | <u>Choose/Edit</u> |
|---------------------------|-----------------|--------------------|--------------------|
| »Dept Executive Officer:  | BUCKLEY,SUSAN C |                    | Choose/Edit        |
| Committee Members:        |                 |                    |                    |
| Add Member                |                 | Choose/Edit Remove |                    |
| Committee Administrators: |                 |                    |                    |
| Add Admin                 |                 | Choose/Edit Remove |                    |
| Continue                  |                 |                    |                    |

## **Miscellaneous**

The final section has a general comments section to add anything that is not covered in the rest of the requisition.

|                                  | ninistration » <u>Jobs@UIOWA</u> » <u>Transaction #132</u><br>rch Committee » <b>Miscellaneous</b> | 986 » Position Details » Advertising Details » Applicant Options |
|----------------------------------|----------------------------------------------------------------------------------------------------|------------------------------------------------------------------|
| P&S Requisition<br>Miscellaneous | n                                                                                                  |                                                                  |
| Requisition #:                   | 54421   Preview Ad                                                                                 |                                                                  |
| Job Title:                       | Info Tech Support Services II (PC55)                                                               |                                                                  |
| Department:                      | VPFO-Human Resources (05-0315)                                                                     |                                                                  |
| GENERAL                          |                                                                                                    |                                                                  |
| General Requisition C            | omments                                                                                            |                                                                  |
|                                  |                                                                                                    |                                                                  |
| Note: limit of 254 characte      | ITS.                                                                                               |                                                                  |
| Continue Cancel                  |                                                                                                    |                                                                  |

#### **Requisition Summary**

After completing all sections of the requisition, a summary will be displayed showing everything entered. Each section will have its own Edit button so you can go back to individual sections to make changes before submitting to Workflow.

When all sections have been reviewed, click the Finalize and Send to Workflow button at the bottom of the summary screen.

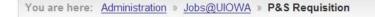

#### Transaction # 1325986

| Requisition #: | 54421   Preview Ad                   |
|----------------|--------------------------------------|
| Job Title:     | Info Tech Support Services II (PC55) |
| Department:    | VPFO-Human Resources (05-0315)       |

00015

## Attention:

• Info Tech Support Services II (PC55) belongs to a job group that is currently underrepresented for women. Targeted recruitment activities designed to increase the representation of women in the applicant pool will be required. Contact the Office of Equal Opportunity and Diversity (5-0705 or <u>diversity@uiowa.edu</u>) if you need assistance in identifying targeted recruitment resources.

#### POSITION DETAILS

Sub Department: Percent Time Range: Annual Salary Range: Proposed Appt Start Date: Working Title: Application Option: Requisition Purpose: Criminal Background Check: Drivers License Required:

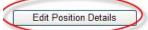

100 \$36886.00 - \$45000.00 Tuesday, July 1st, 2008 APPLICATION SYSTEMS SUPPORT This requisition is using the online Jobs@UIOWA system. This requisition is intended to be used to hire one individual. This requisition's position **does not require** a Criminal Background Check. This requisition's position **does not require** driving as a part of the job duties.

| ADVERTISING DETAILS                                                                                                    |                                                                                                    |
|----------------------------------------------------------------------------------------------------|----------------------------------------------------------------------------------------------------|
| ADVERTISING DATES                                                                                                    |                                                                                                    |
| Proposed Job Line Start Date:<br>Proposed Job Line End Date:                                                                                                    | Tuesday, January 29th, 2008<br>Wednesday, February 13th, 2008                                                                                                    |
| O DEPARTMENT CONTACT INFORMATI                                                                                                    | ON                                                                                                    |
| University Information:                                                                                                    | Angela J Bell - HUMAN RESOURCES INFORMATION MGMT                                                                                                    |
| Contact Name:<br>Email Address:<br>Phone Number:<br>Mailing Address:                                                                                                    | 121 USB<br>Phone: 319-384-2080<br><b>The Internal Contact's Information will be used on the Professional Job Line.</b><br>Angela J Bell<br>imfo@uiowa.edu<br>319-384-2080<br>HUMAN RESOURCES<br>UNIVERSITY SERVICES BUILDING<br>1 W. PRENTISS ST.<br>121 USB<br>IOWA CITY, IA 52242 |
| JOB DESCRIPTION/REQUIREMENTS                                                                                                    | 1047A 0111, IN 52242                                                                                                    |
| Job Duties:                                                                                                    | sfsadfsf sdfdfsdfszdf                                                                                                    |
|                                                                                                    |                                                                                                    |
| Education Requirement:                                                                                                    | A Bachelor's degree in a related field or an equivalent combination of education and experience is required.                                                                                                    |
| Experience Required:                                                                                                    | Reasonable (typically 1-3 years) experience in IT Support Services is required.                                                                                                    |
|                                                                                                    | Ability to communicate effectively, both orally and in writing, with technical and non-technical staff.                                                                                                    |
| References:<br>Number of References: 3<br>Application Notification Option:<br>Edit Applicant Options                                                                                     | Written references must be sent to the contact. Send notification to the Search Committee Chair                                                                                                    |
|                                                                                                    |                                                                                                    |
| Professional and Scientific Journals ( Print<br>Chronicle of Higher Education<br>Internet Advertising ( Websites, Online Jou<br>Cedar Rapids Gazette websit<br>Edit Recruiting Resources | print journal<br>Irnals, Online Newspapers, Listservs - Non University of Iowa )                                                                                                    |
| SEARCH COMMITTEE                                                                                                    |                                                                                                    |
| Search Committee Chair:<br>Departmental Executive Officer:                                                                                                    | BELL,ANGELA JO<br>BUCKLEY,SUSAN C                                                                                                    |
| Edit The Search Committee                                                                                                    |                                                                                                    |
| MISCELLANEOUS                                                                                                    |                                                                                                    |
| Requisition Status:                                                                                                    | In Process                                                                                                    |
| Edit Miscellaneous                                                                                                    |                                                                                                    |
|                                                                                                    | Finalize and Send Into Workflow                                                                                                    |

From the Initiate Workflow screen, select the workflow path for the form to follow. Click Continue.

You are here: Personal » Initiate Workflow Process

#### Initiate Workflow Process

You are entering a P & S Req - New into the UI Workflow System.

Please choose a workflow group from the following list.

If you don't see the group you wish to use, please click here to choose a different department for routing.

|   | ORG / DEPT           | SUBLEVEL     |
|---|----------------------|--------------|
| ۲ | VPFO-Human Resources |              |
| 0 | VPFO-Human Resources | 00010        |
| 0 | VPFO-Human Resources | 00020-ELR    |
| 0 | VPFO-Human Resources | 00020-EMPLOY |
| 0 | VPFO-Human Resources | Admin_Svcs   |
| 0 | VPFO-Human Resources | Benefits     |
| 0 | VPFO-Human Resources | CompClass    |

The workflow routing screen will give options for routing the form and display suggested attachments for the type of requisition you are completing. At this point you may also select the Void option which will delete the entire requisition. Click Continue.

| You are here: Personal » Workflow Routing                                                                                                    |                                                                                                    |
|----------------------------------------------------------------------------------------------------|----------------------------------------------------------------------------------------------------|
| Workflow Routing<br>Workflow for: P & S Req - New (Transaction 1325986)                                                                                                    |                                                                                                    |
| This transaction was entered into Workflow on 01/29/2008<br>The Workflow Inbox displays this basic information: 05-0315       054421<br><u>View the entire projected Workflow path for this form.</u><br>WORKFLOW OPTIONS FOR: P & S REQ - NEW (TRANSACTION 1325986)<br>You are viewing all options for this form.<br>To view Approval options only, click <u>here</u> . To view "Do Not Approve" options only, click <u>here</u> .<br>You are responsible for routing this form to its next step, using this application.<br>Please choose from the following options: | WORKFLOW ATTACHMENTS<br>(Attachment Help)<br>In order to have access to attach documents,<br>please attach your documents before<br>forwarding the form.<br>Use the following link to attach documents to this<br>transaction:<br>Attach Documents |
| Send to the next approval level as listed here:       Approval Level Approval Type         1029024       COWLES, PATRICIA R       SUBLEVEL       May Approve         Send to the next approval level plus someone from my alternates list.       (specify on next page)       Send to an alternate for intermediate approval.         (specify on next page)       Void this form, removing it completely from workflow.       You will be asked for further confirmation.                                                                                              | The following are suggested attachments:<br>• Correspondence<br>• PDQ<br>• External Ad<br>• Recruitment Contacts<br>• Solicitation Letters<br>• Job Description<br>• Background Check Request                                                      |

You will then be presented with a final confirmation for Workflow Routing. Click Continue.

|                                    | You are here             | re: <u>Personal</u> » Inbox » Approval/Routing » Confirm Workf | low Routing |
|------------------------------------|--------------------------|----------------------------------------------------------------|-------------|
| Confirm V                          | Vorkflow Routi           | ing                                                            |             |
| CONFIRM                            | ROUTING FOR: P &         | & S REQ - NEW (TRANSACTION 1325986)                            |             |
| The Workflow In<br>View the entire | projected Workflow path  | ic information: 05-0315         054421                         |             |
| You have chose                     | en to use the default wo | /orkflow routing.                                              |             |
| Name<br>COWLES,PA                  | TRICIA R                 | Approval Type<br>May Approve                                   |             |
| Press Continue                     | e to approve this routir | ing:                                                           |             |
| Continue                           |                          |                                                                |             |

The final screen shows you are finished processing the requisition.

You are here: Personal » Inbox » Finish Workflow Routing

## Finish Workflow Routing

You have approved this form; it will proceed through the workflow system.

To return to the HR Transaction System, please click here.

To return to Hire@UIOWA, please click here.

#### **Clone a Requisition**

Once a requisition has been created for a particular position, you can subsequently clone that requisition to use to fill another position. Select Clone a requisition under the Create a Requisition section.

You are here: Administration » Jobs@UIOWA » Home

## Jobs@UIOWA

Welcome to the home of Merit, Faculty, and P&S Job Searches

CREATE A REQUISITION

Start the process for P&S, Faculty, Merit

- Professional & Scientific
- Merit
- Faculty

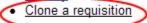

MANAGE REQUISITIONS

- Search My Requisitions
- <u>View All Requisitions in Workflow</u>
- View Forms Finalized but Not Routed into Workflow

SEARCH COMMITTEE OPTIONS

Goto Search Committee Home

## Enter the search criteria. The more information provided, the easier the search will be.

You are here: Administration » Jobs@UIOWA » Home

### Jobs@UIOWA

Welcome to the home of Merit, Faculty, and P&S Job Searches

## Search for a requisition to clone

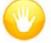

#### Attention:

• Only requisitions that use the online application system can be cloned.

| Transaction Number:         |                                                                               |                    |              |
|-----------------------------|-------------------------------------------------------------------------------|--------------------|--------------|
| Requisition Number:         | 54411                                                                         |                    |              |
| Org-Dept:                   | 05-0315 Examp                                                                 | ole: xx-xxxx ог xx |              |
| Position Number:            |                                                                               |                    |              |
| Date Entered into Workflow: | From:                                                                         | (mm/dd/yyyy) To:   | (mm/dd/yyyy) |
| Requisition Type:           | <ul><li>✓ P&amp;S</li><li>✓ Faculty</li></ul>                                 |                    |              |
| Workflow Status:            | <ul> <li>Draft</li> <li>In Process</li> <li>Closed</li> <li>Voided</li> </ul> |                    |              |
| Search                      |                                                                               |                    |              |

# A list of requisitions will be displayed by category based on the search criteria entered. Click the Transaction Number link to open the form you want.

Your search returned requisitions.

#### FACULTY REQUISITION

| Transaction<br>Number | Requisition<br>Number | Job Title      | Initiator         | Workflow<br>Status |
|-----------------------|-----------------------|----------------|-------------------|--------------------|
| 1325882               | 54393                 | CLINICAL-TRACK | ADAM PYATT        | D                  |
| 1325943               | 54397                 | TENURE-TRACK   | ANGELA BELL       | D                  |
| 1325945               | 54398                 | TENURE-TRACK   | ANGELA BELL       | D                  |
| 1325946               | 54399                 | TENURE-TRACK   | GERTRUDE NATH     | W                  |
| 1325954               | 54401                 | CLINICAL-TRACK | ADAM PYATT        | W                  |
| 1325960               | 54405                 | TENURE-TRACK   | HANS HOERSCHELMAN | D                  |
| 1325963               | 54408                 | TENURE-TRACK   | ADAM PYATT        | D                  |
| 1325966               | 54409                 | TENURE-TRACK   | GERTRUDE NATH     | D                  |
|                       |                       |                |                   |                    |

#### P & S REQ - EXISTING

| Transaction<br>Number | Requisition<br>Number | Job Title                      | Initiator  | Workflow<br>Status |
|-----------------------|-----------------------|--------------------------------|------------|--------------------|
| 1213713               | 54390                 | ASST DIR, HUMAN RESOURCES      | ADAM PYATT | D                  |
| 1213714               | 54391                 | HUMAN RESOURCES SPECIALIST III | ADAM PYATT | D                  |
| 1213715               | 54392                 | HUMAN RESOURCES SPECIALIST III | ADAM PYATT | D                  |
| 1325883               | 54394                 | ASST DIR, HUMAN RESOURCES      | ADAM PYATT | D                  |
| 1325956               | 54402                 | ASST DIR, HUMAN RESOURCES      | ADAM PYATT | W                  |
| 1325958               | 54404                 | APPLICATIONS DEV AND SUP II    | ADAM PYATT | D                  |
| 1325969               | 54412                 | HUMAN RESOURCES SPECIALIST III | ADAM PYATT | D                  |
| 1325970               | 54413                 | PROGRAM CONSULTANT             | ADAM PYATT | D                  |

P & S REQ - NEW

| Transaction<br>Number | Requisition<br>Number | Job Title                  | Initiator  | Workflow<br>Status |
|-----------------------|-----------------------|----------------------------|------------|--------------------|
| 1213458               | 54387                 | APPLICATIONS DEV AND SUP I | ADAM PYATT | D                  |
| 1213512               | 54388                 | APPLICATIONS DEV AND SUP I | ADAM PYATT | W                  |
| 1325940               | 54395                 | PSYCHOMETRIST              | ADAM PYATT | D                  |

#### As noted, only some sections of the requisition will be cloned. Click Clone this Requisition.

| Requisition #:    | 57566                                |  |
|-------------------|--------------------------------------|--|
| Requisition Type: | Existing P & S Position Requisition  |  |
| Position Number:  | <u>00000513</u>                      |  |
| Job Title:        | INFO TECH SUPPORT SERVICES II (PC55) |  |
|                   |                                      |  |
| Org:              | VP Finance & Operations (05-0315)    |  |

### The form will be created with new requisition # and transaction #.

| Transaction # 132                   | 5991                                               |  |
|-------------------------------------|----------------------------------------------------|--|
|                                     |                                                    |  |
|                                     |                                                    |  |
| Requisition #:                      | 54426 Preview Ad                                   |  |
| Requisition #:<br>Requisition Type: | 54420 Preview Ad<br>New P & S Position Requisition |  |
|                                     |                                                    |  |

The clone has been created, however, this is not an exact duplicate. Please note the following will need to be completed: Search Committee, Internal Contact, Appointment Start Date, and anything related to attachments and the workflow process.

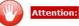

• Info Tech Support Services II (PC55) belongs to a job group that is currently underrepresented for women. Targeted recruitment activities designed to increase the representation of women in the applicant pool will be required. Contact the Office of Equal Opportunity and Diversity (5-0705 or <u>diversity@uiowa.edu</u>) if you need assistance in identifying targeted recruitment resources.

#### **MANAGE REQUISITIONS**

#### **Search**

# To get a list of requisitions, enter just the basic information. The more information you provide in the search criteria, the narrower the search

You are here: Administration » Jobs@UIOWA » Home

## Jobs@UIOWA

Welcome to the home of Merit, Faculty, and P&S Job Searches

#### Search for a requisition

| Transaction Number:         |                                                                                       |
|-----------------------------|---------------------------------------------------------------------------------------|
| Requisition Number:         |                                                                                       |
| Org-Dept:                   | 05-0315 Example: xx-xxxx or xx                                                        |
| Position Number:            |                                                                                       |
| Date Entered into Workflow: | From: 01/01/2008 (mm/dd/yyyy) To: 01/30/2008 (mm/dd/yyyy)                             |
| Requisition Type:           | <ul> <li>✓ P&amp;S</li> <li>✓ Faculty</li> <li>✓ Merit</li> </ul>                     |
| Workflow Status:            | <ul> <li>□ Draft</li> <li>☑ In Process</li> <li>□ Closed</li> <li>□ Voided</li> </ul> |
| Search                      |                                                                                       |

## A listing of requisitions divided by category will display based on the search criteria entered.

You are here: Administration » Jobs@UIOWA » Home

#### Jobs@UIOWA

Welcome to the home of Merit, Faculty, and P&S Job Searches

## Search for a requisition

Show Search Form

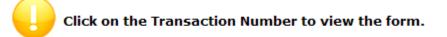

Your search returned 6 requisitions.

#### ○ FACULTY REQUISITION

| Transaction<br>Number | Requisition<br>Number | Job Title      | Initiator     | Workflow<br>Status |
|-----------------------|-----------------------|----------------|---------------|--------------------|
| 1325946               | 54399                 | TENURE-TRACK   | GERTRUDE NATH | W                  |
| 1325954               | 54401                 | CLINICAL-TRACK | ADAM PYATT    | W                  |
| 1325967               | 54410                 | TENURE-TRACK   | GERTRUDE NATH | W                  |

P & S REQ - EXISTING

| Transaction<br>Number | Requisition<br>Number | Job Title                 | Initiator  | Workflow<br>Status |
|-----------------------|-----------------------|---------------------------|------------|--------------------|
| 1325956               | 54402                 | ASST DIR, HUMAN RESOURCES | ADAM PYATT | W                  |

P & S REQ - NEW

| Transaction<br>Number | Requisition<br>Number | Job Title                     | Initiator     | Workflow<br>Status |
|-----------------------|-----------------------|-------------------------------|---------------|--------------------|
| 1325942               | 54396                 | ASST DIR, HUMAN RESOURCES     | ANGELA BELL   | W                  |
| 1325986               | 54421                 | INFO TECH SUPPORT SERVICES II | GERTRUDE NATH | W                  |

Click on the Transaction Number to view the form.

## A summary of the requisition will display with Workflow information at the top.

| Transaction # 132                                                           | 25986                                  |  |
|-----------------------------------------------------------------------------|----------------------------------------|--|
| Requisition #:                                                              | 54421   Preview Ad                     |  |
| Requisition Type:                                                           | New P & S Position Requisition         |  |
| Job Title:                                                                  | INFO TECH SUPPORT SERVICES II ( PC55 ) |  |
| Department:                                                                 | VP Finance & Operations (05-0315)      |  |
| •                                                                           |                                        |  |
| WORKFLOW ATTACH<br>ttachments - <u>Add Attach</u><br>efresh Page Attachment | MENTS                                  |  |

Show/Hide Workflow Legend

## View all Requisitions in Workflow/Finalized Requisitions.

These two options provide a list of requisitions that are outstanding in Workflow or have been finalized but not entered into the workflow process.